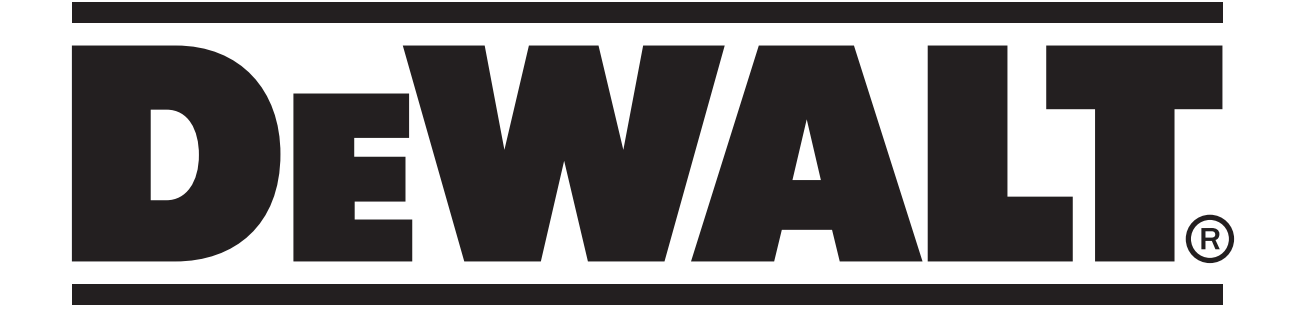

DEWALT DW03201

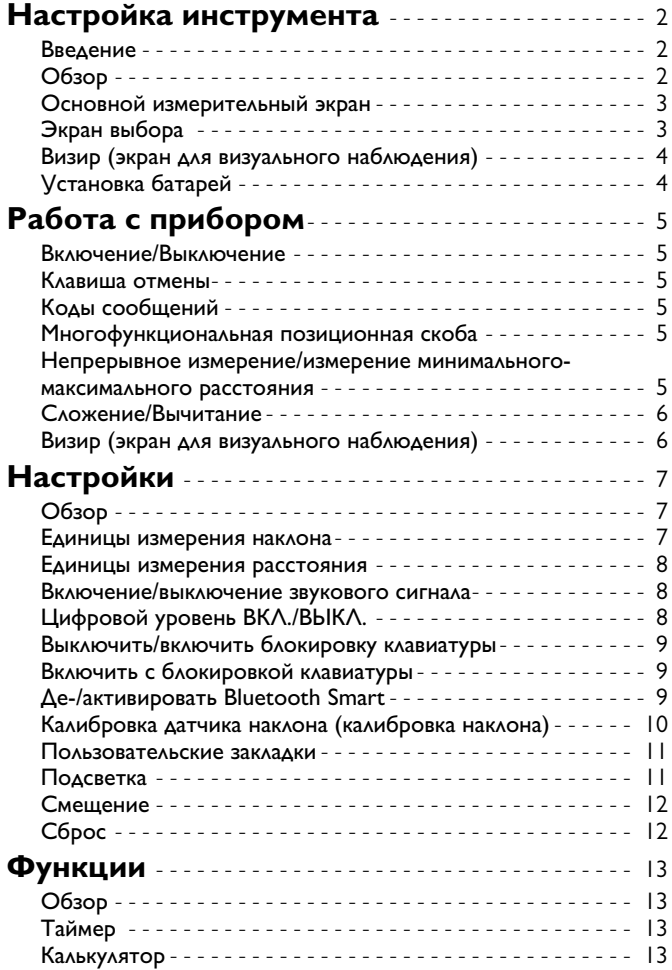

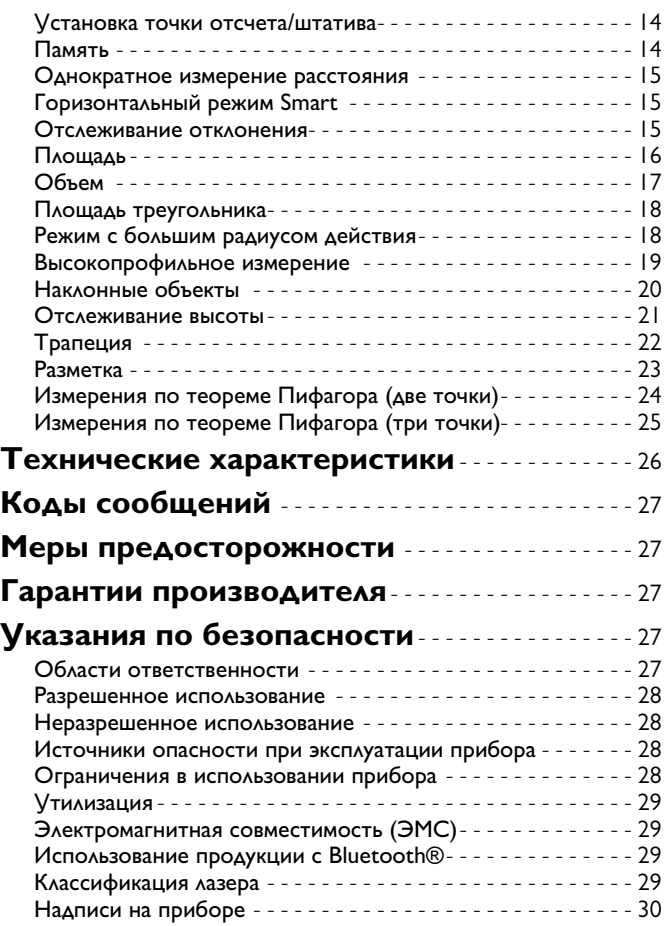

#### **Настройка инструмента RU**

#### **Введение**

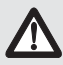

Перед началом работы с инструментом внимательно изучите инструкции по технике безопасности и данное руководство пользователя.

Лицо, ответственное за прибор, должно удостовериться, что все пользователи понимают и следуют данному руководству.

Используемые символы имеют следующие значения:

# -**ВНИМАНИЕ**

Обозначает потенциально опасную ситуацию или применение не по назначению, если не предотвратить, может привести к смерти или серьезным травмам.

#### <u>/!\</u> **ОСТОРОЖНО**

Обозначает потенциально опасную ситуацию или применение не по назначению, если не предотвратить, может привести к легким травмам и/или нанести материальный, финансовый или экологический ущерб.

Важные параграфы, которых необходимо придержи**i**

ваться при практическом применении, поскольку они позволяют использовать прибор технически корректно и рационально.

### **Обзор**

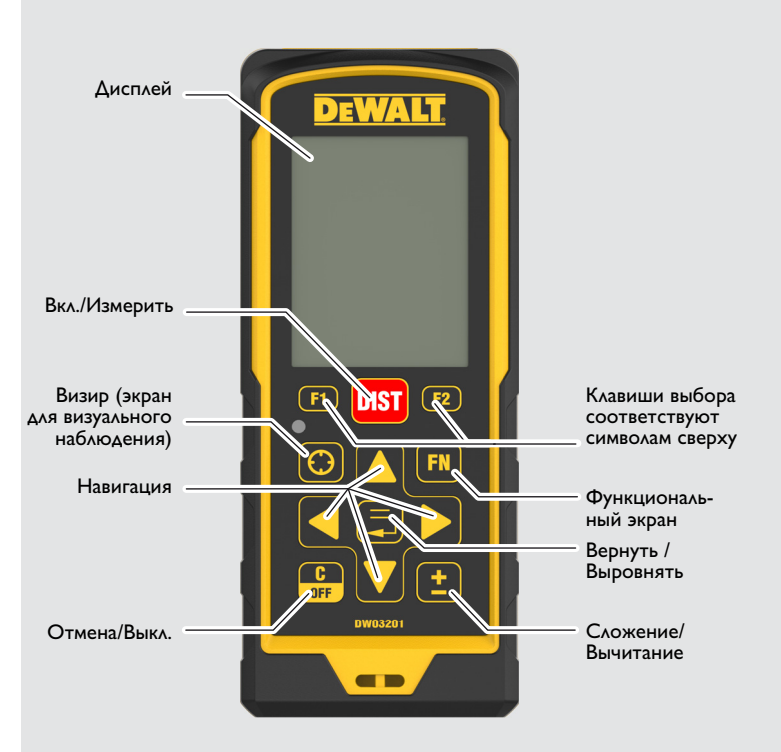

#### **Настройка инструмента RU**

#### **Основной измерительный экран**

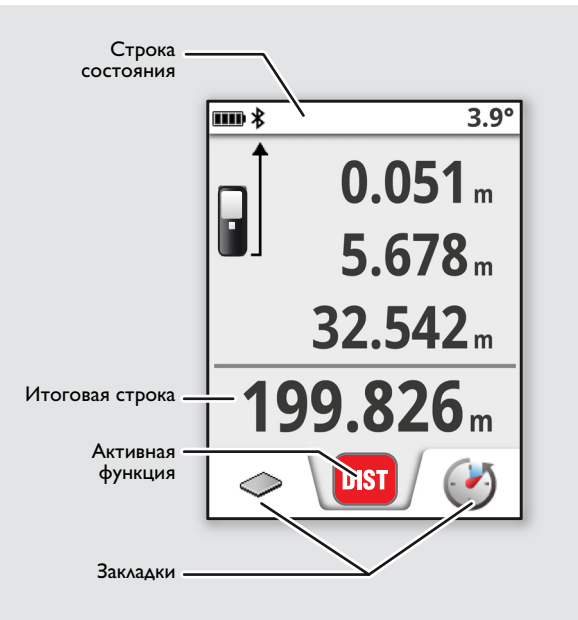

#### **Экран выбора**

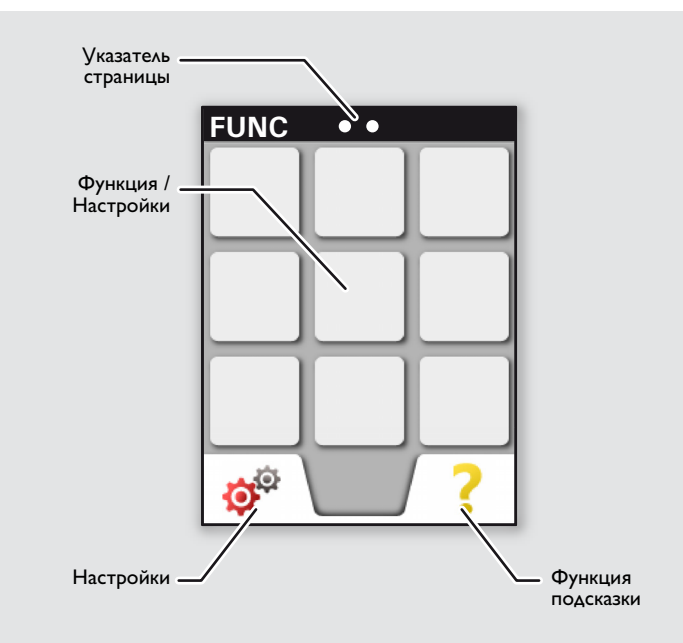

#### **Настройка инструмента RU**

#### **Визир (экран для визуального наблюдения)**

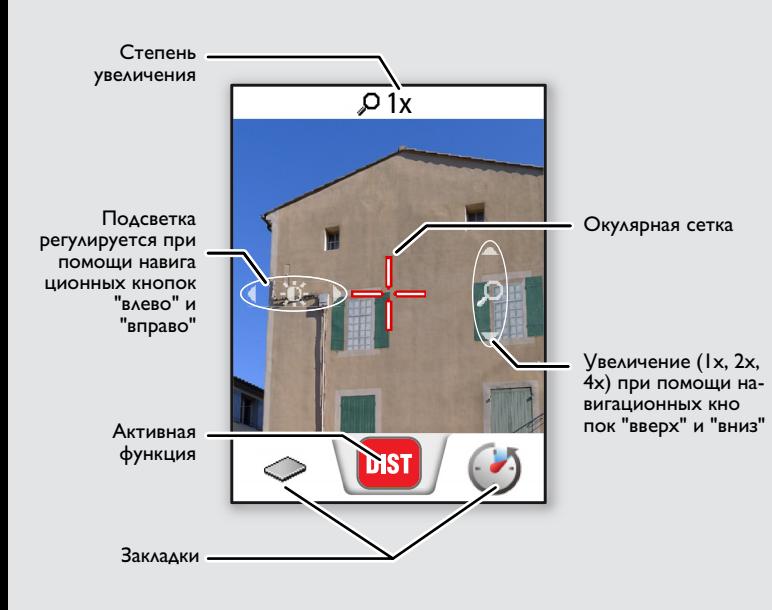

### **Установка батарей**

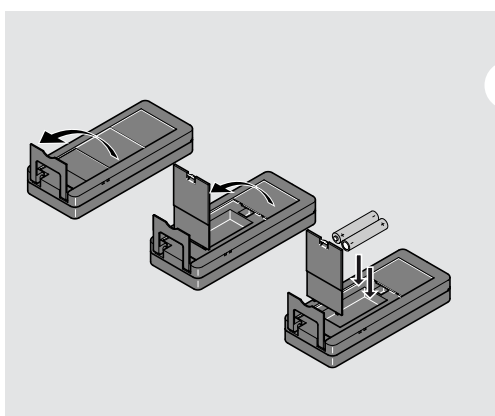

Для обеспечения наде жного функционирова ния не используйте

угольно-цинковые батареи. Мы рекомендуем

**i**

использовать высококачественные батареи. Замените батареи, когда на дисплее появится мигающий символ батареи.

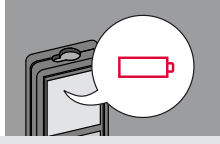

### **Работа с прибором RU**

#### **Включение/Выключение Клавиша отмены Коды сообщений ВКЛ. ВЫКЛ.** Если ни одна из **1x 2x** клавиш не нажата в **i** течении 180 сек, то разделе "Коды сообщений". **DIST** прибор выключа-Пример: 0FF ется автоматичес-**2 сек** Покинуть текущую функцию, перейти к Прибор выключа-Отмена последнего ется. действия. основному режиму работы.

#### **Многофункциональная позиционная скоба**

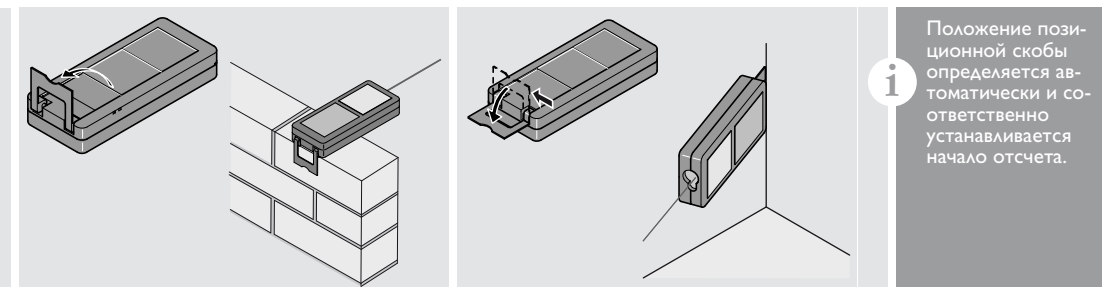

#### **Непрерывное измерение/измерение минимального-максимального расстояния**

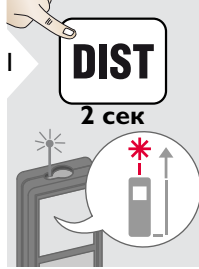

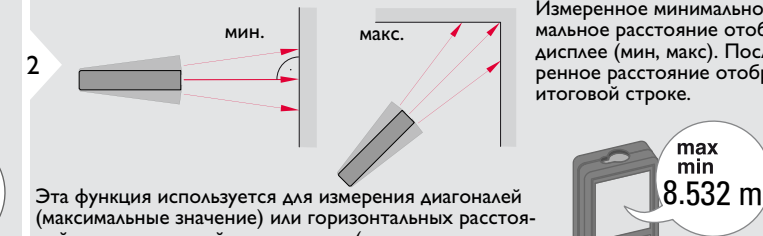

(максимальные значение) или горизонтальных расстояний до вертикальной поверхности (минимальное значение).

Измеренное минимальное и максимальное расстояние отображается на дисплее (мин, макс). Последнее измеренное расстояние отображается в итоговой строке.

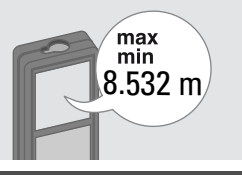

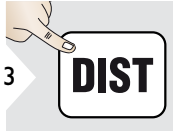

Прекращение непрерывного измерения/измерения минимального-максимального расстояния.

При появлении сообщения "info" вместе с числом следуйте инструкциям в

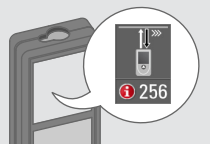

#### **Работа с прибором RU**

#### **Сложение/Вычитание**

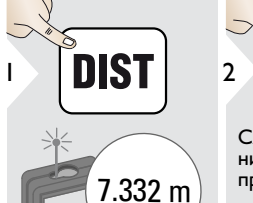

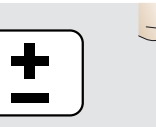

Следующее измерение прибавляется к предыдущему.

Следующее измерение вычитается из предыдущего.

**2x**

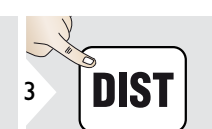

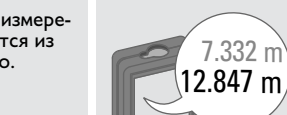

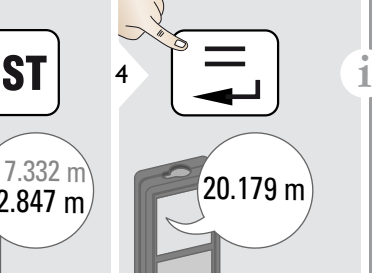

Этот процесс можно повторять столько раз, сколько это необходимо. Этот же процесс может быть исполь зован для сложения или вычитания площадей или объемов.

#### **Визир (экран для визуального наблюдения)**

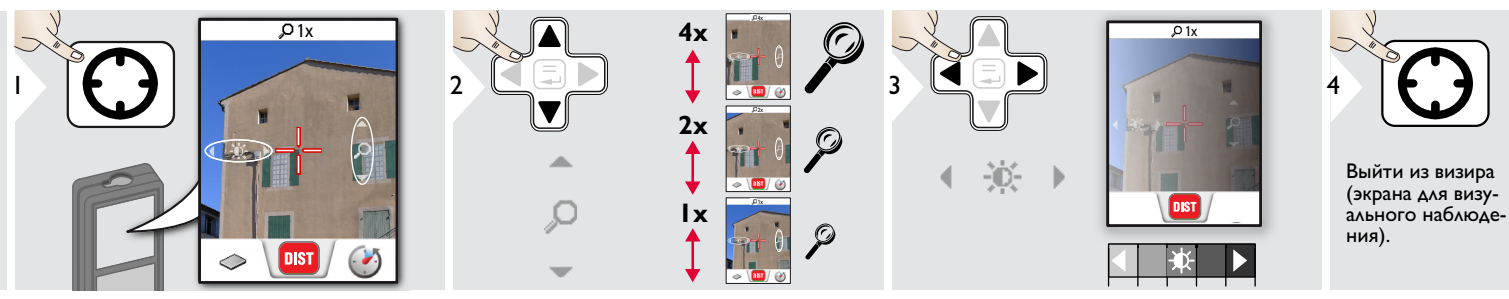

Прибор является отличным помощником при выполнении измерений на открытом воздухе. Встроенный визир (экран для визуального наблюдения) отображает цель на дисплее. Прибор производит измерение в центре окулярной сетки, даже если лазерная точка не видна. Ошибки параллакса возникают, если камера визира используется для близких целей, вызывая эффект, когда лазер оказывается смещенным на окулярной сетке. В этом случае следует ориентироваться на реальную лазерную точку для нацеливания на объект.

**i**

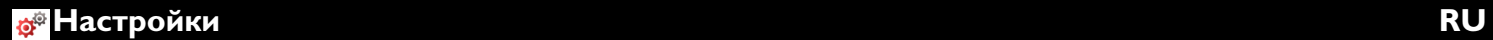

#### **Обзор**

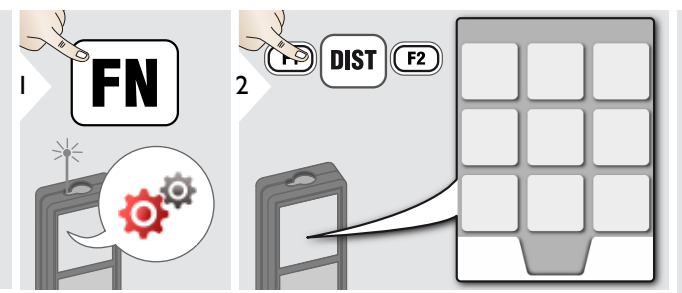

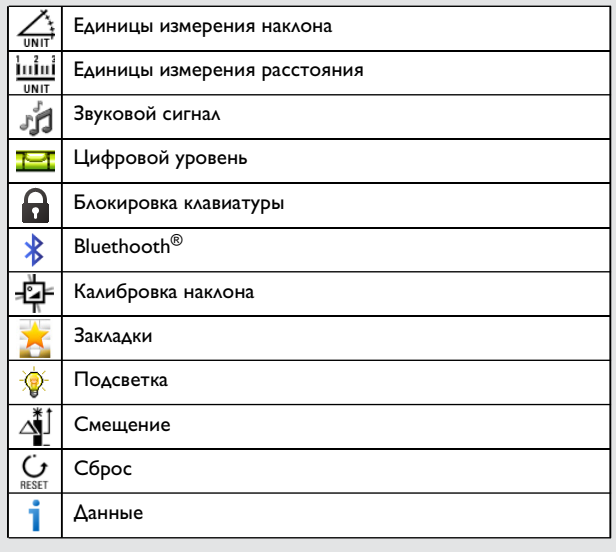

## **Единицы измерения наклона**

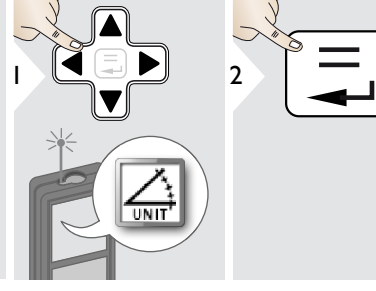

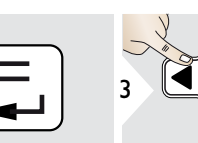

IV.

Переключение между следующими единицами измерения:  $\overline{3}$   $\overline{4}$   $\overline{5}$   $\overline{9}$   $\overline{1}$   $\overline{9}$   $\overline{1}$   $\overline{9}$   $\overline{1}$   $\overline{2}$   $\overline{4}$   $\overline{2}$   $\overline{4}$   $\overline{3}$   $\overline{4}$   $\overline{4}$   $\overline{2}$   $\overline{4}$   $\overline{3}$   $\overline{4}$   $\overline{4}$   $\overline{2}$   $\overline{4}$   $\overline{2}$   $\overline{$ 

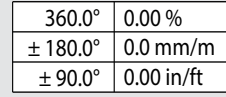

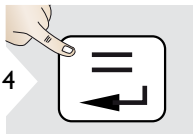

Подтвердите настройку.

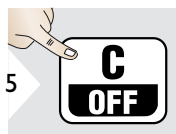

Выйти из настроек.

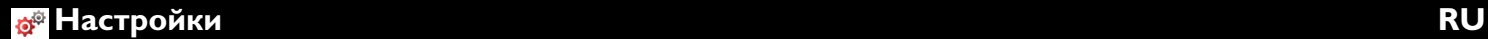

#### **Единицы измерения расстояния**

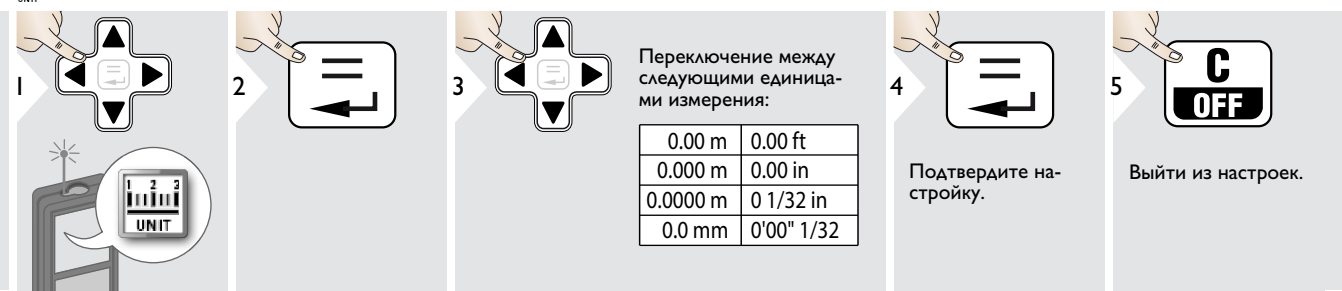

**Включение/выключение звукового сигнала** มั้น

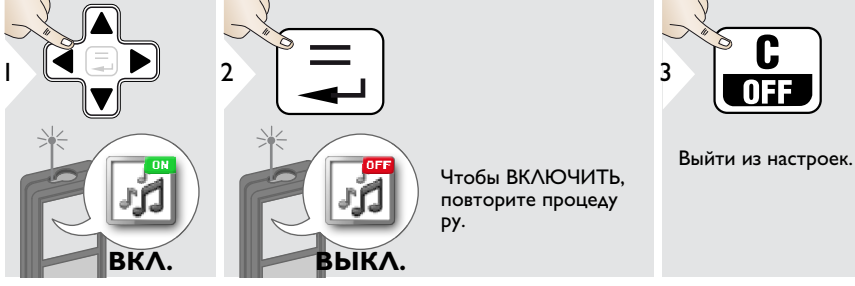

**Цифровой уровень ВКЛ./ВЫКЛ.**

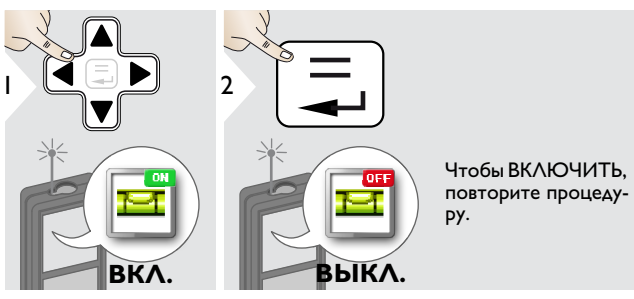

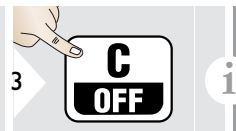

Выйти из настроек.

Цифровой уровень отображает ся в строке состояния.

Dewalt DW03201 **8**

#### **Выключить/включить блокировку клавиатуры Включить с блокировкой клавиатуры**

# 1 **ЫКЛ** 2

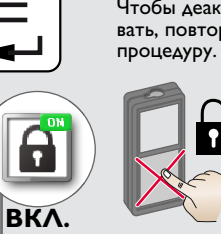

Чтобы деактивировать, повторите

Выйти из настроек.

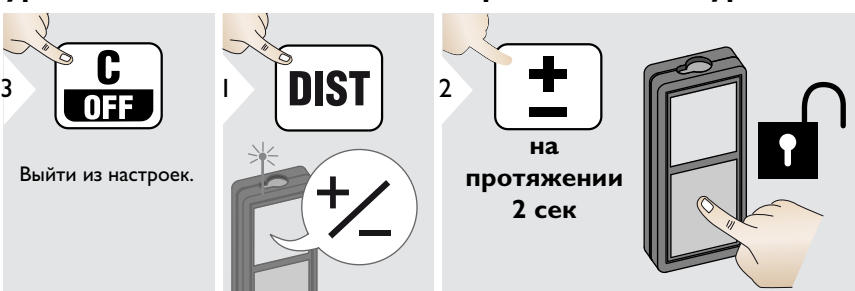

**Де-/активировать Bluetooth Smart**

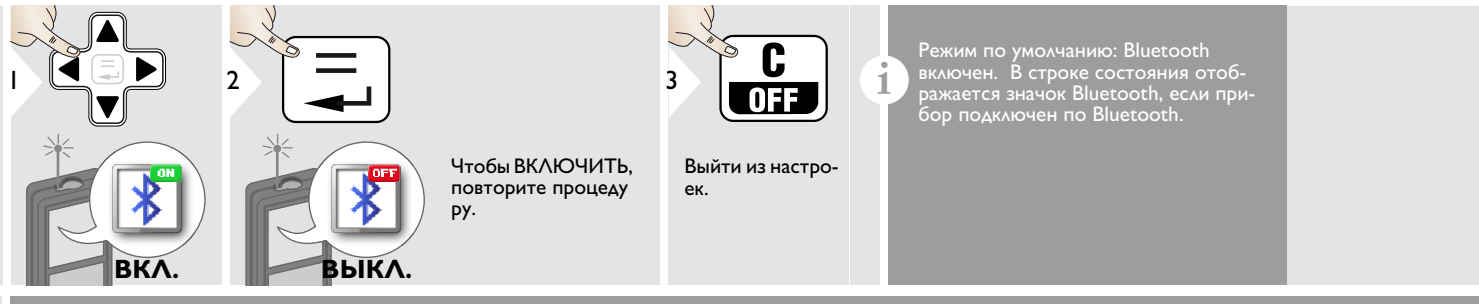

Включите Bluetooth Smart в настройках.

Подключите прибор к смартфону, планшету, ноутбуку,…

Фактическое измерение передается автоматически, если установлено соединение по Bluetooth. Для передачи результата из основной строки нажмите =. Bluetooth выключается сразу после выключения лазерного дальномера. Эффективный и передовой модуль Bluetooth Smart (с новым стандартом Bluetooth V4.0) работает со всеми устройствами Bluetooth Smart Ready. Все другие устройства Bluetooth не поддерживают энергосберегающий модуль Bluetooth Smart, встроенный в прибор.

Мы не несем ответственности за использование бесплатного программного обеспечения и не обязуемся предоставлять изменения, а также разрабатывать обновления. Приложения для Android® или ОС Mac можно найти в специализированных интернет-магазинах.

**i**

**Калибровка датчика наклона (калибровка наклона)**

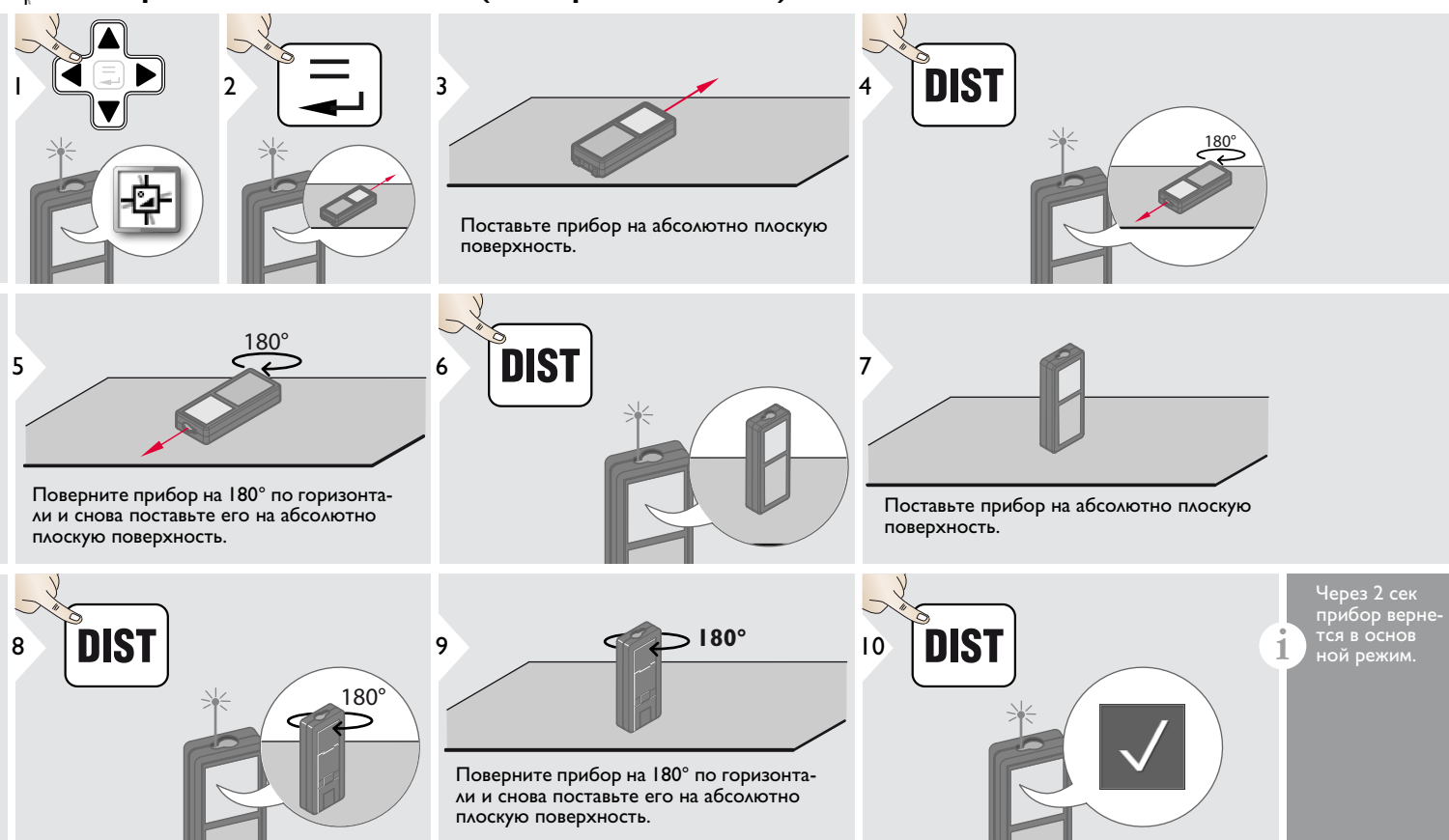

#### **Настройки RU**

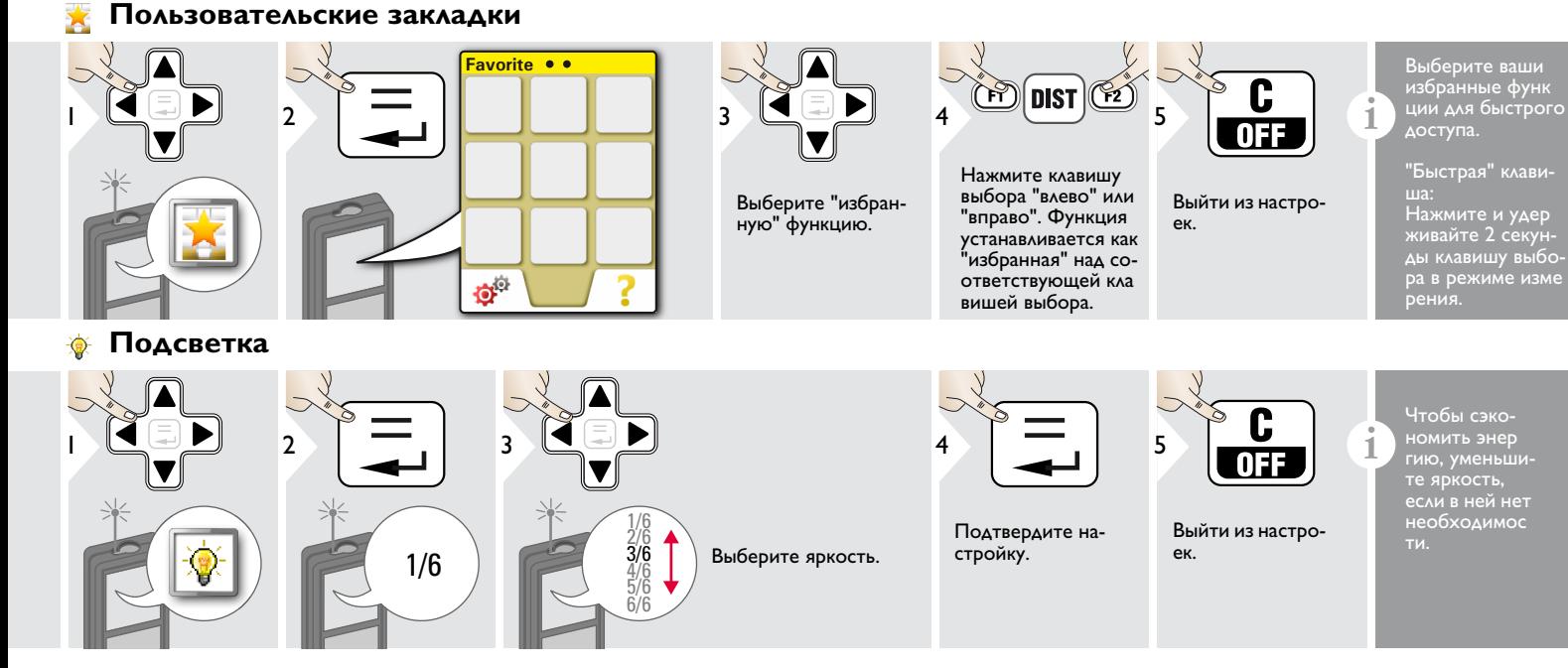

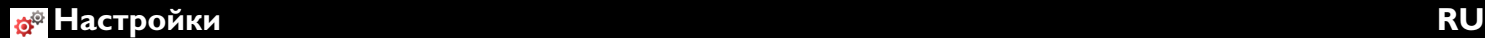

#### **Смещение**

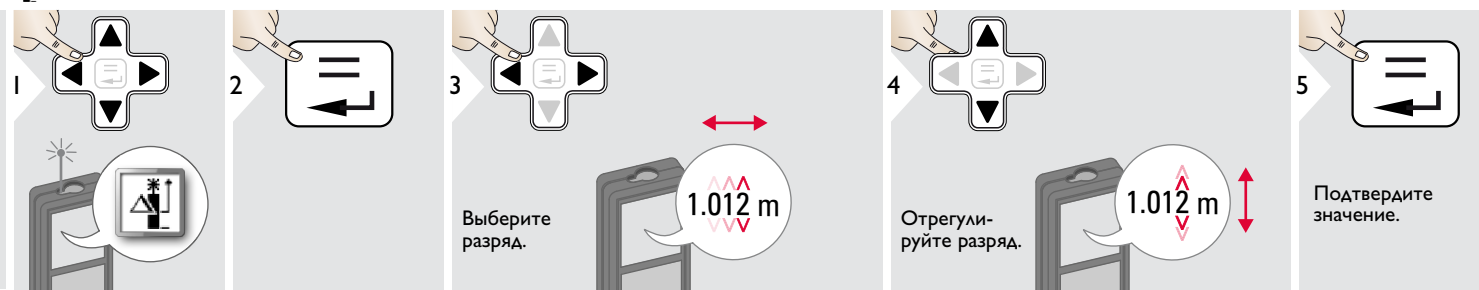

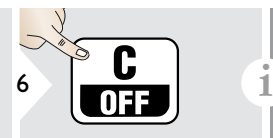

Выйти из настроек.

Смещение автоматически добавляет или вычитает указанное значение от всех выполненных измерений. Функция позволяет учитывать допуски. Отображается значок смещения.

 $\mathbf{C}$ **Сброс**

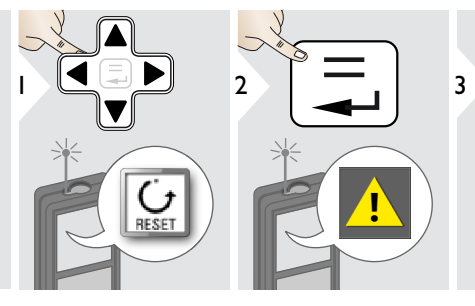

Второе подтверждение при помощи клавиш выбора:

<sup>3</sup> Отклонить: Подтвердить:

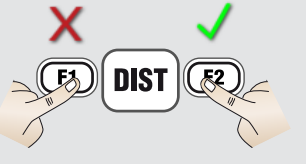

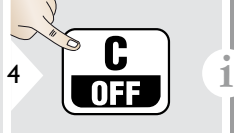

Выйти из настроек.

Сброс возвращает прибор к заводским установкам. Все пользовательские настройки и сохранения удаляются.

### **Обзор**

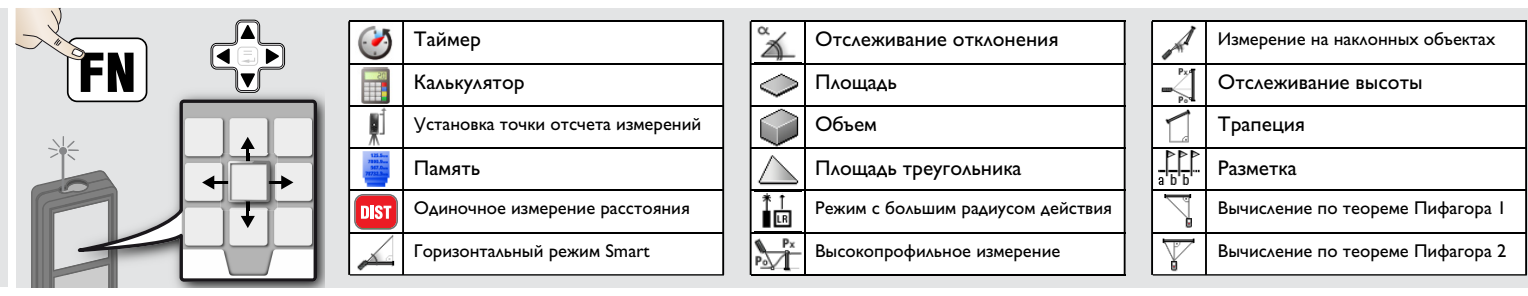

#### **Таймер**

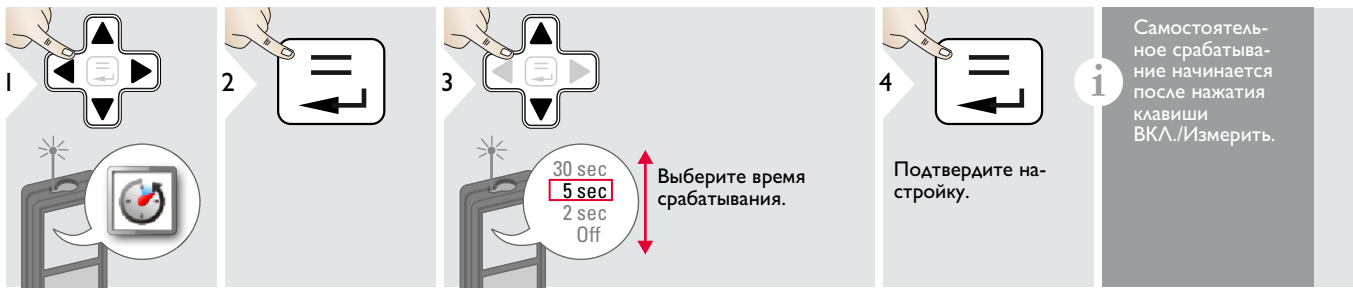

#### **Калькулятор**

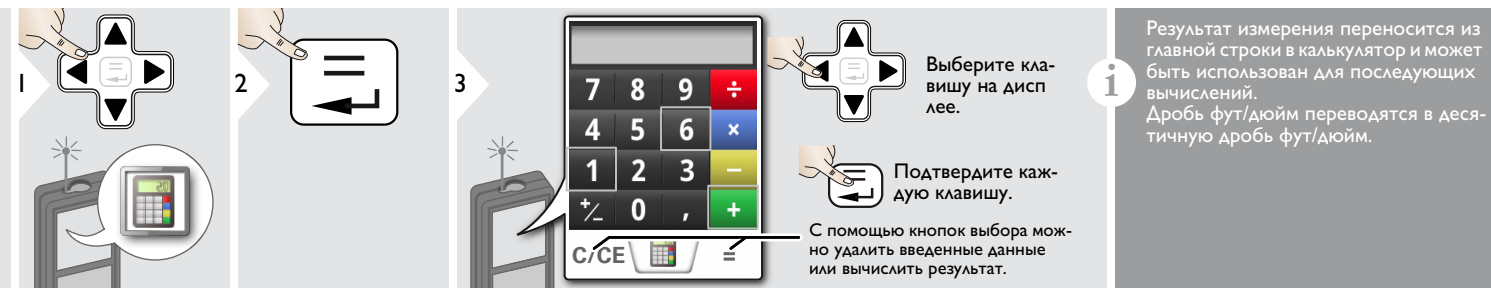

Dewalt DW03201 **13**

#### **Установка точки отсчета/штатива**

бора).

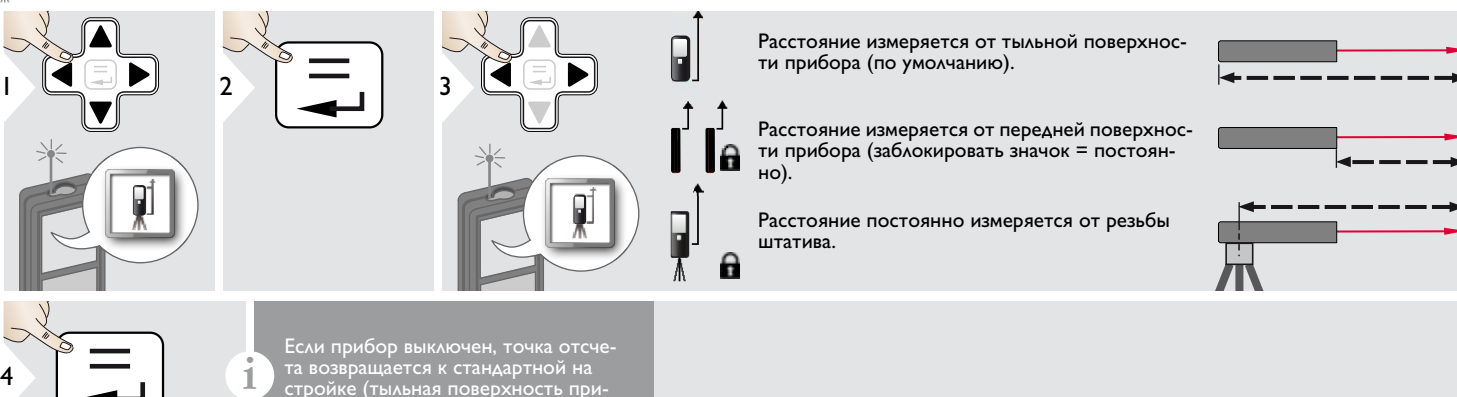

Подтвердите настройку.

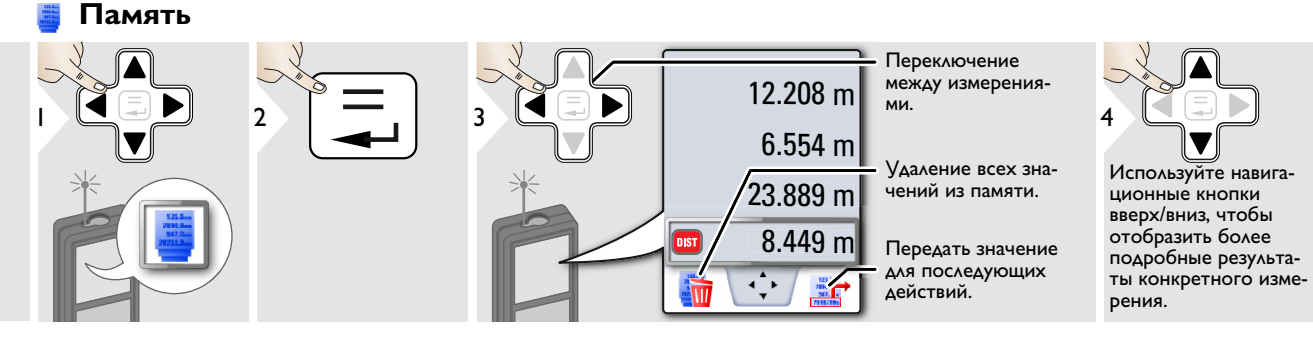

"Быстрая" клавиша

**i**

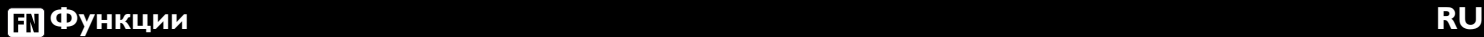

#### **Однократное измерение расстояния DIST**

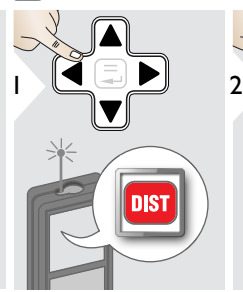

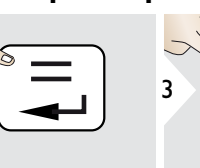

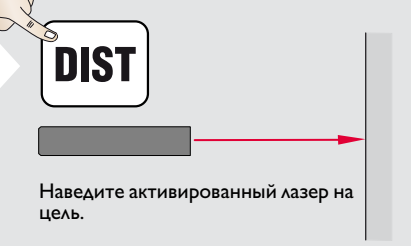

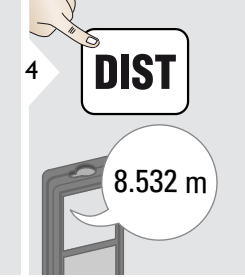

Целевые поверхности: Ошибки при измерениях могут воз никнуть в случае выполнения измере ний до таких поверхностей, как бесцветные жидкости, стекло, стирофом, матовые полупроницаемые поверхности или при наведении на очень блестящие поверхности. При наведении на темные поверхности время измерения увеличивается.

#### **Горизонтальный режим Smart**

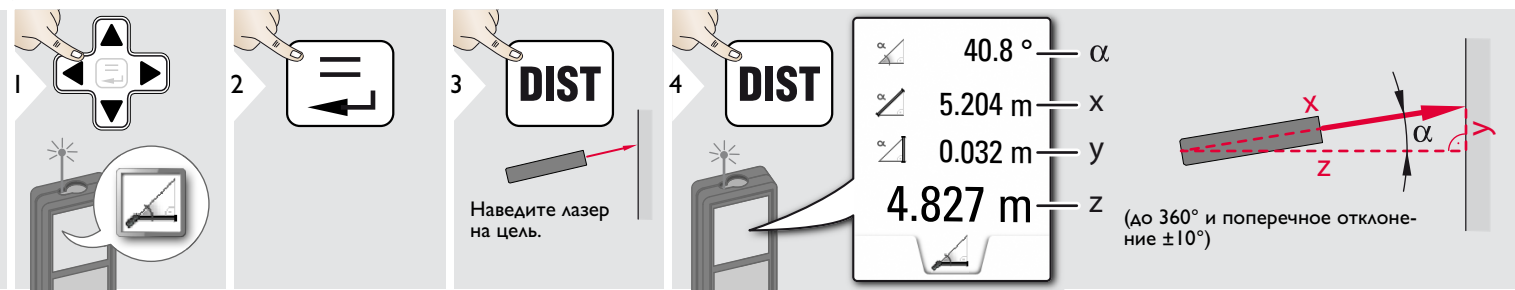

**Отслеживание отклонения**

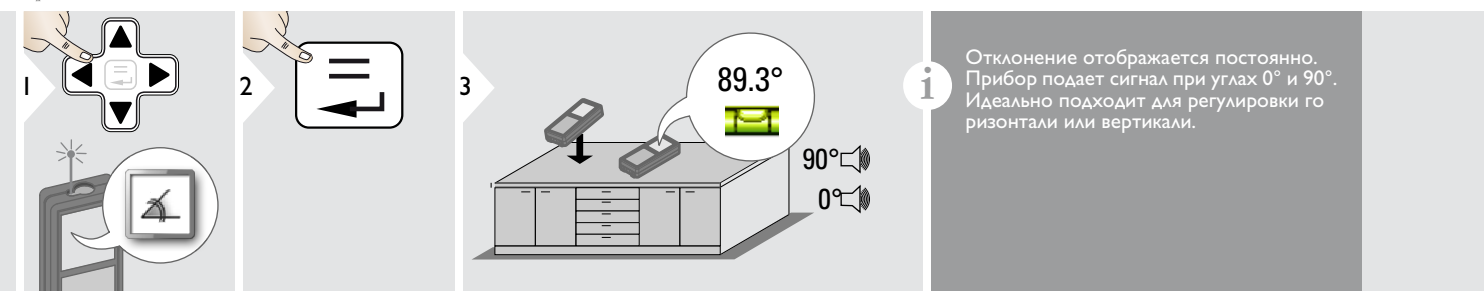

Dewalt DW03201 **15**

#### **Площадь**

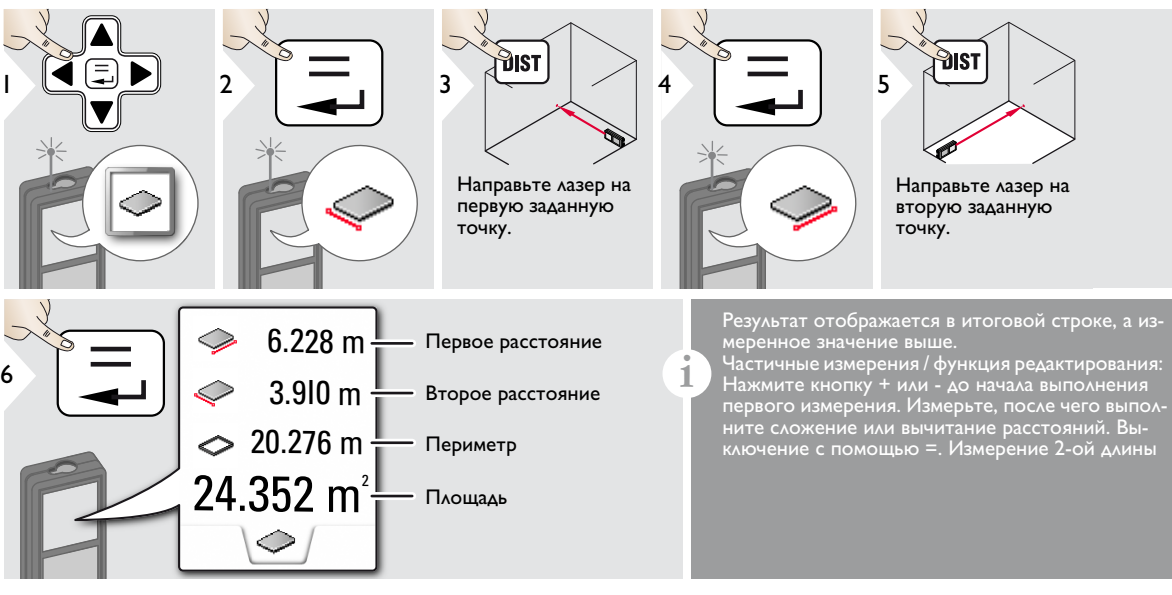

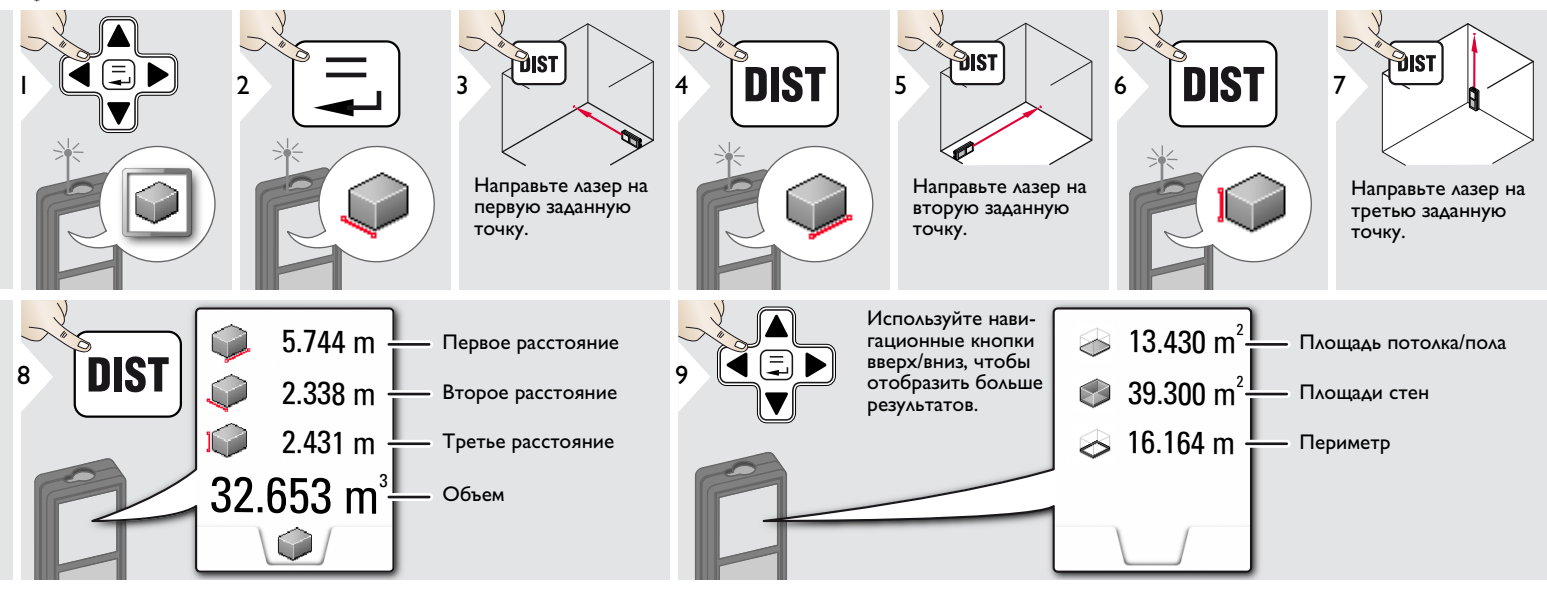

#### **Площадь треугольника**

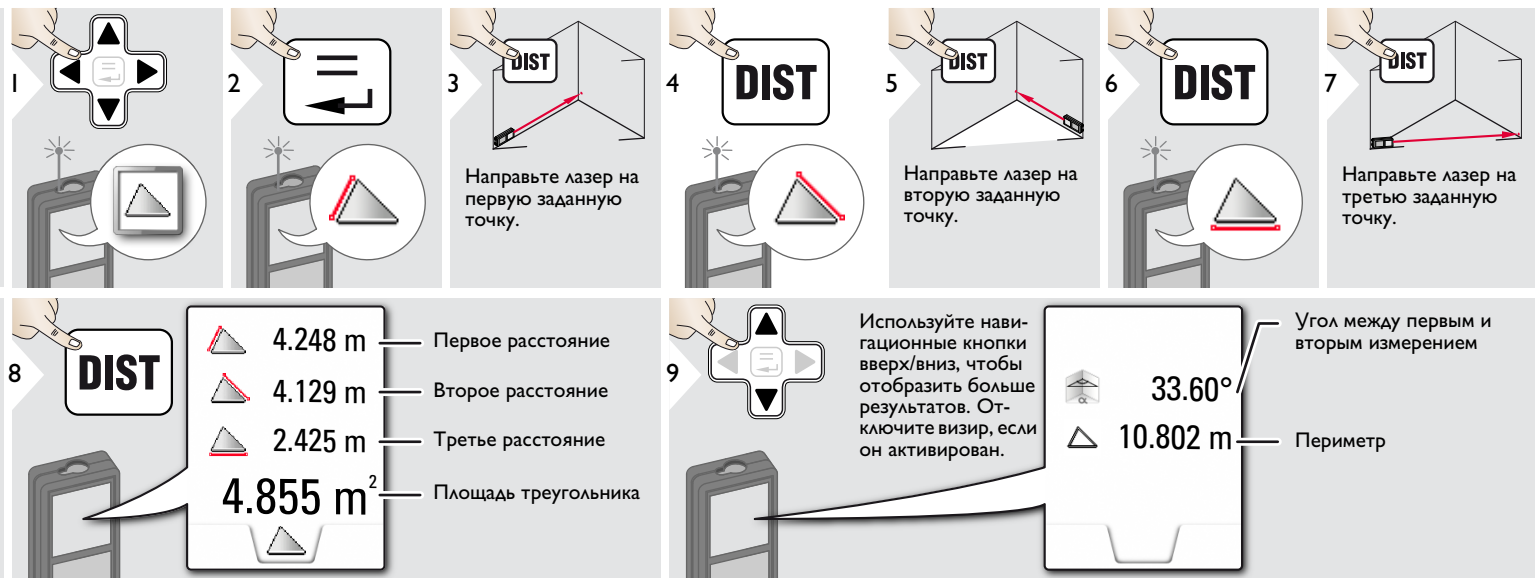

#### **Режим с большим радиусом действия**

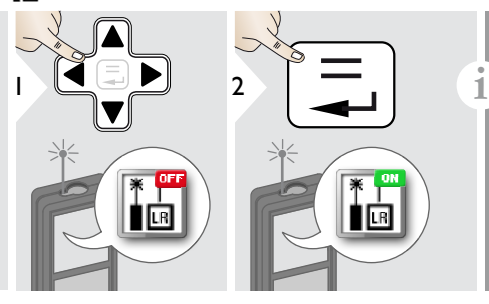

Режим с большим радиусом действия позволяет выполнять измерения сложных целей при неблагоприятных условиях, например, ярком освещении или плохом отражении целевой поверхности. Время измерения увеличивается. Значок в строке состояния показывает, включена ли функция.

#### **Высокопрофильное измерение**

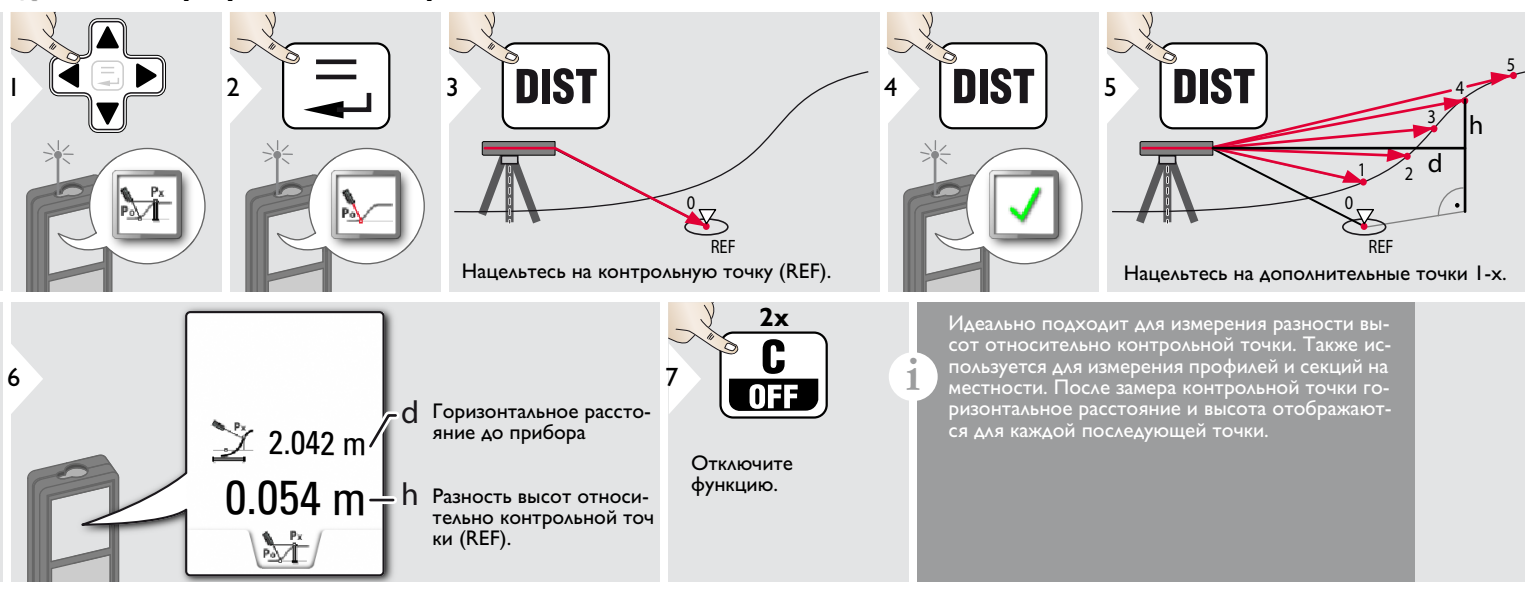

#### **Наклонные объекты**

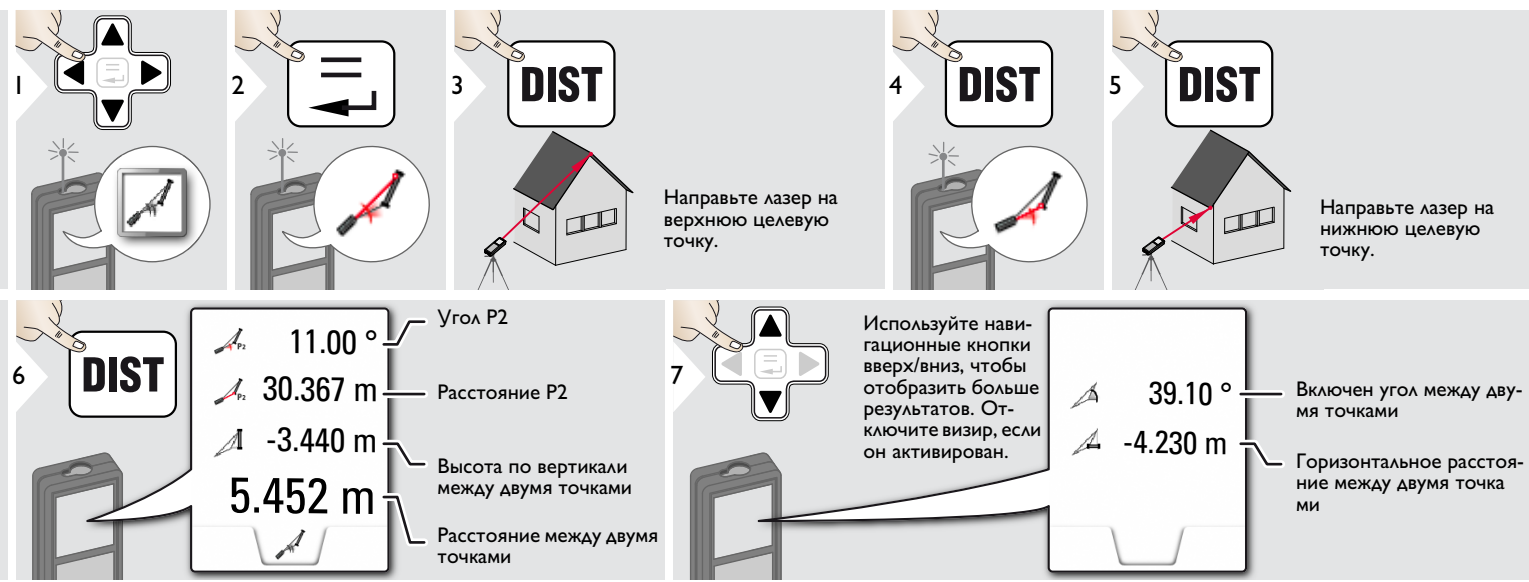

Косвенное измерение расстояния между 2 точками с дополнительными результатами. Идеально подходит для измерения длины или наклона крыши, высоты купола на крыше,… Важно, чтобы инструмент находился в той же вертикальной плоскости, что и 2 замеренные точки. Плоскость определяется по линии между 2 точками.

**i**

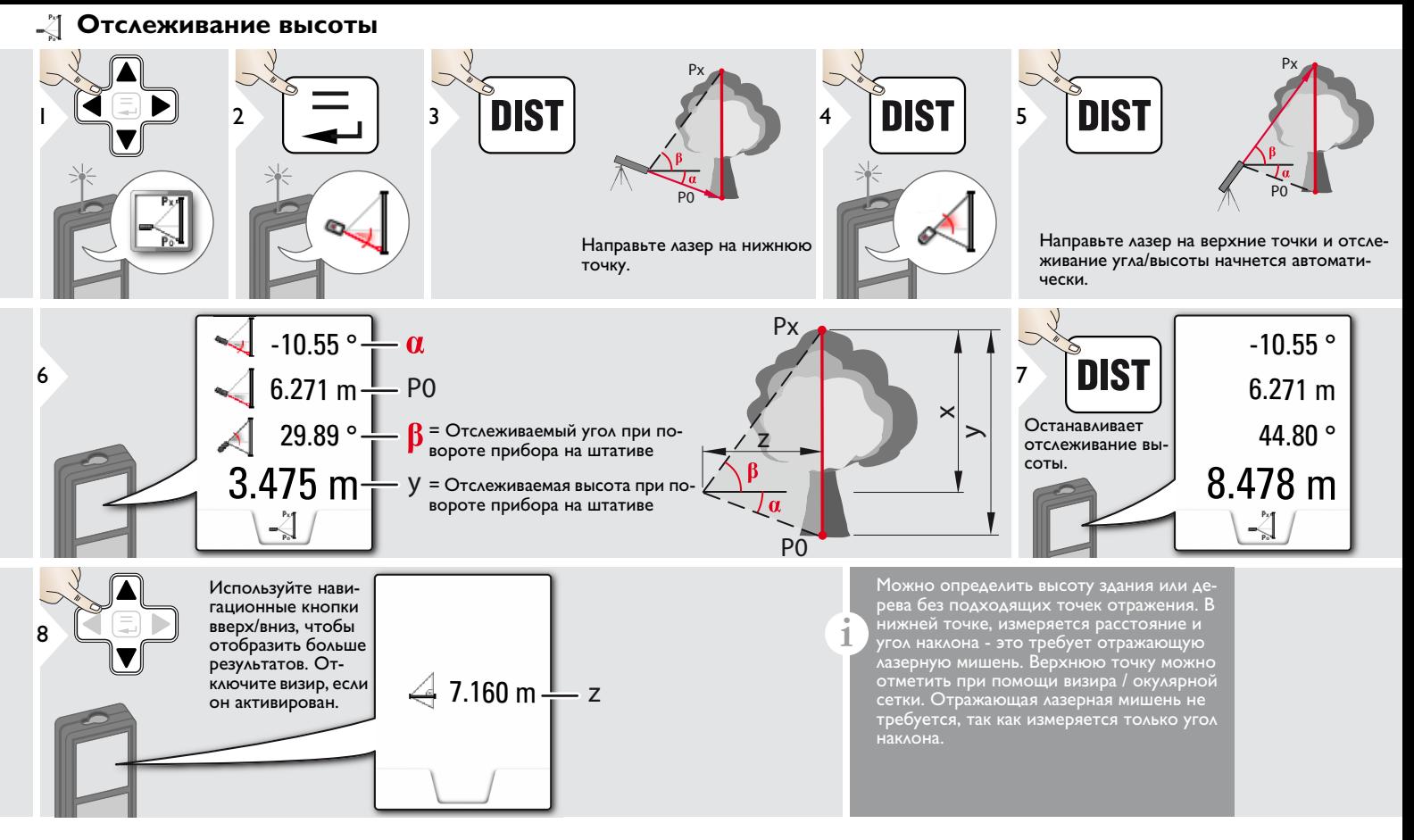

#### **Трапеция**

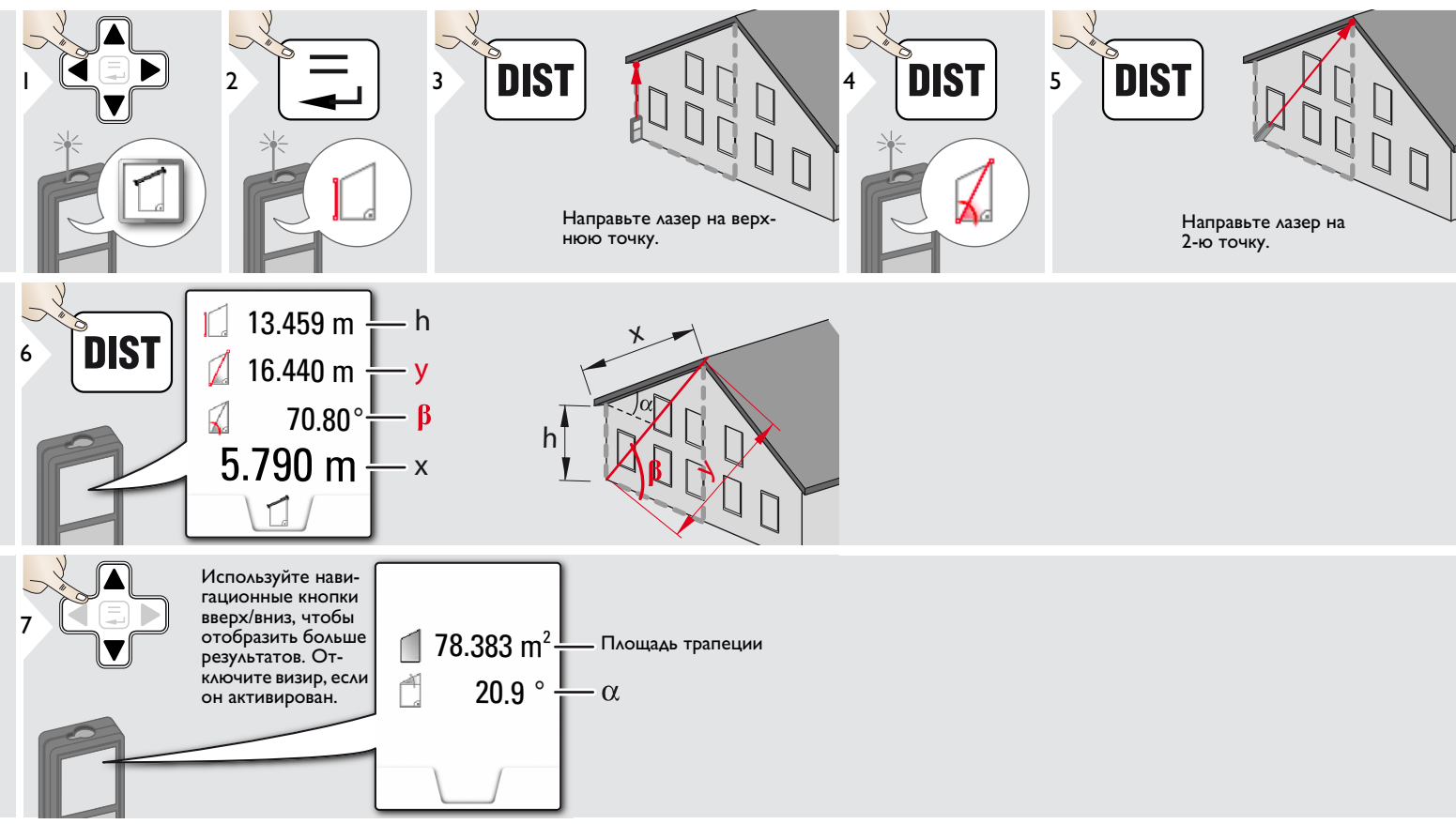

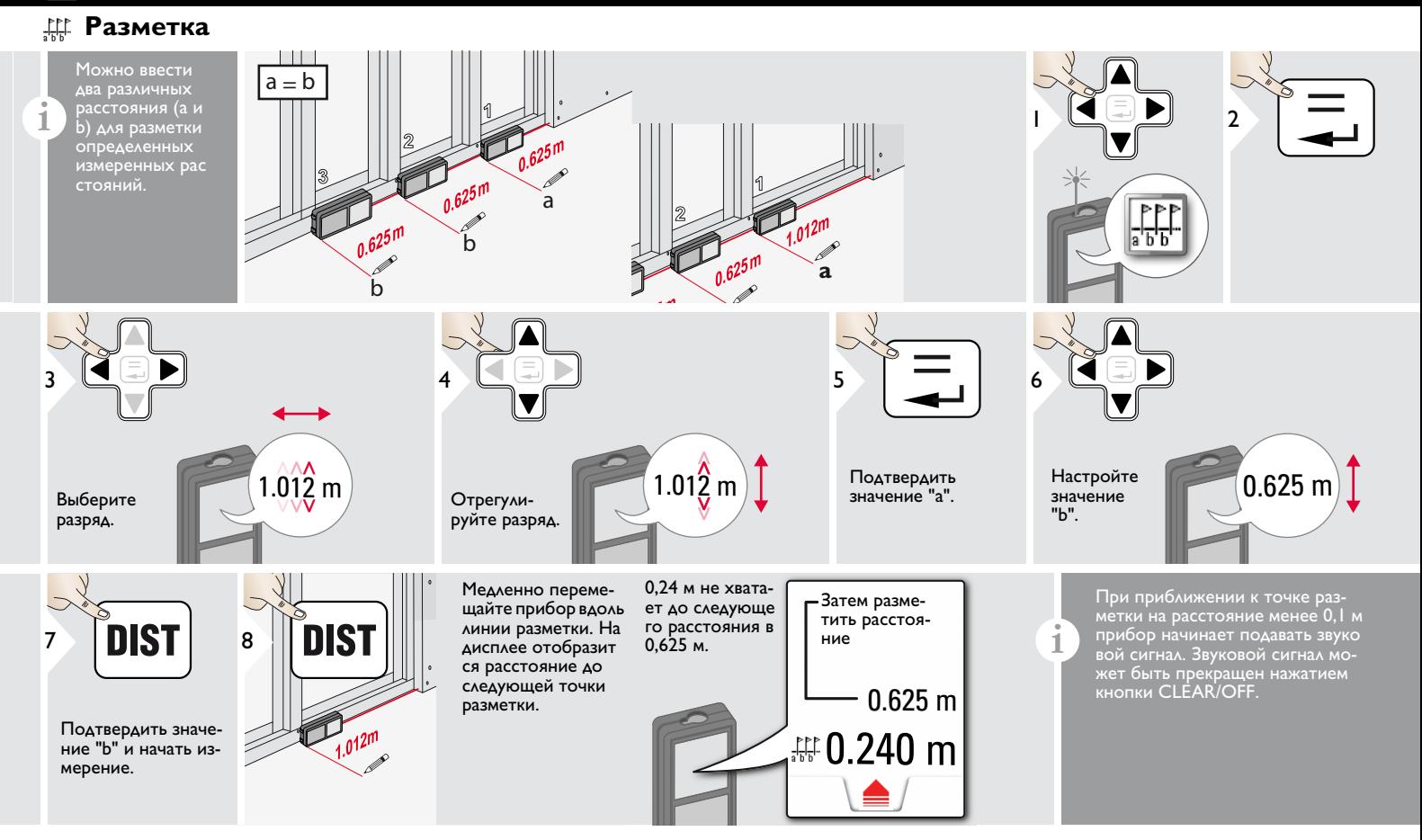

#### **Измерения по теореме Пифагора (две точки)**

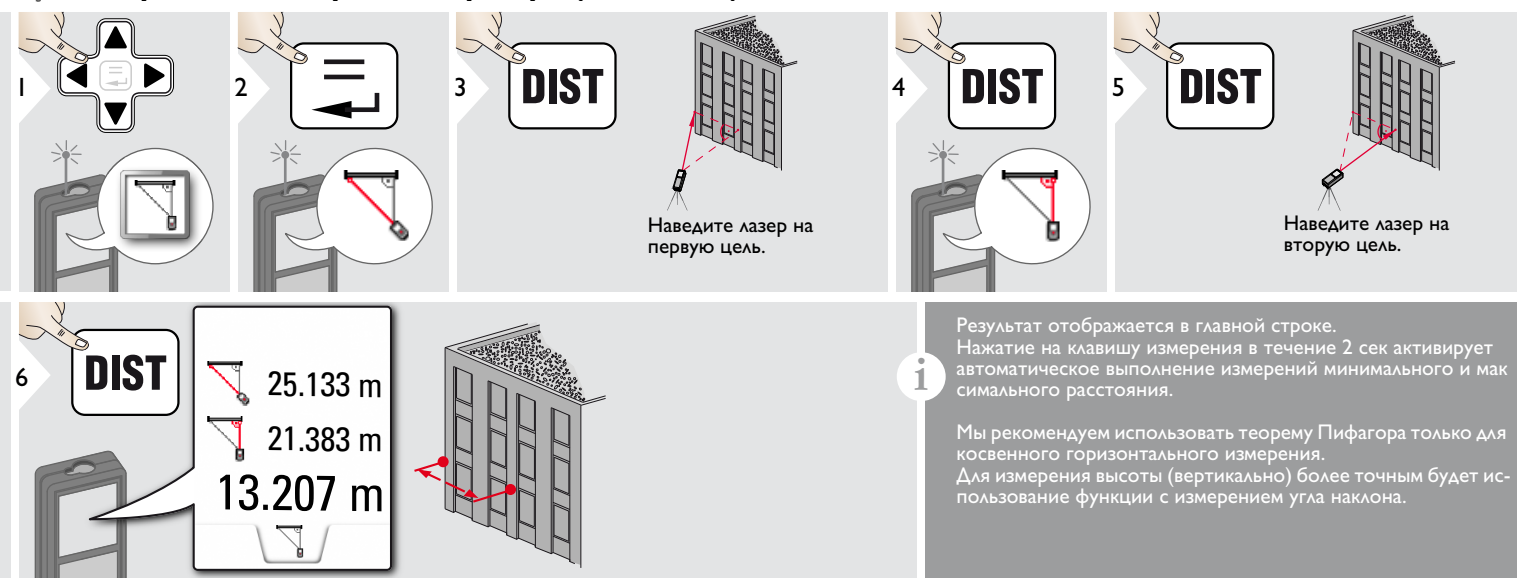

#### **Измерения по теореме Пифагора (три точки)**

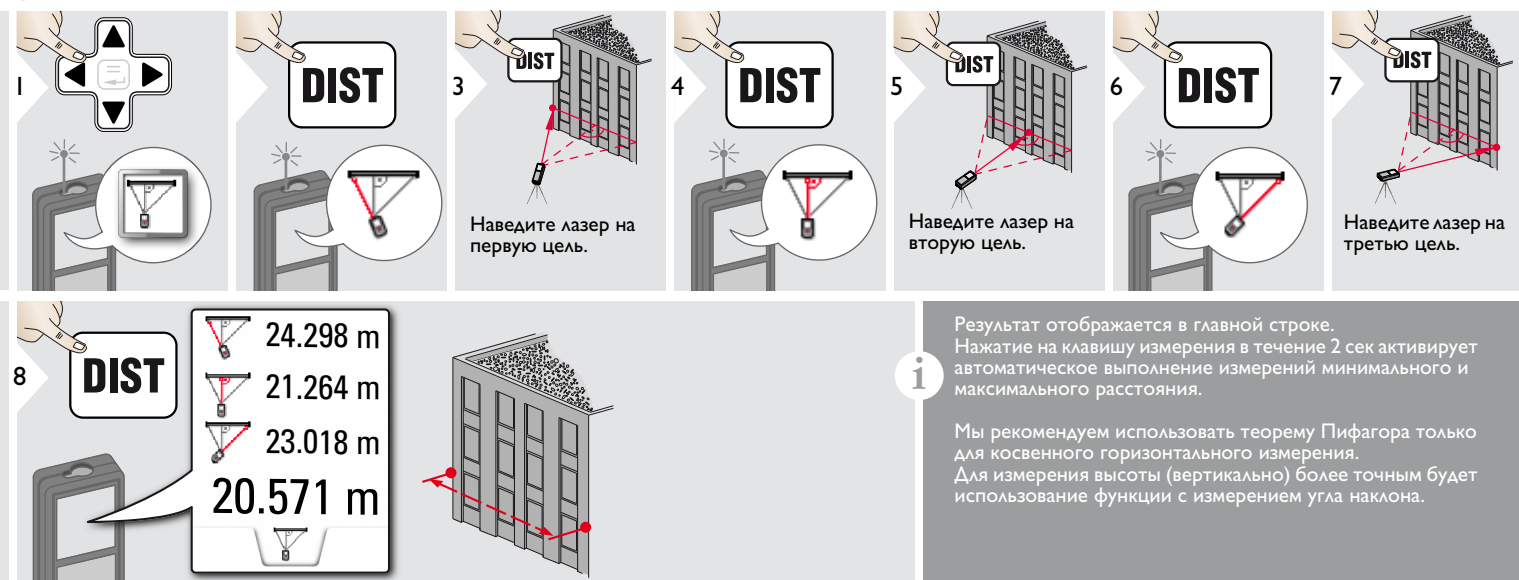

#### **Технические характеристики RU**

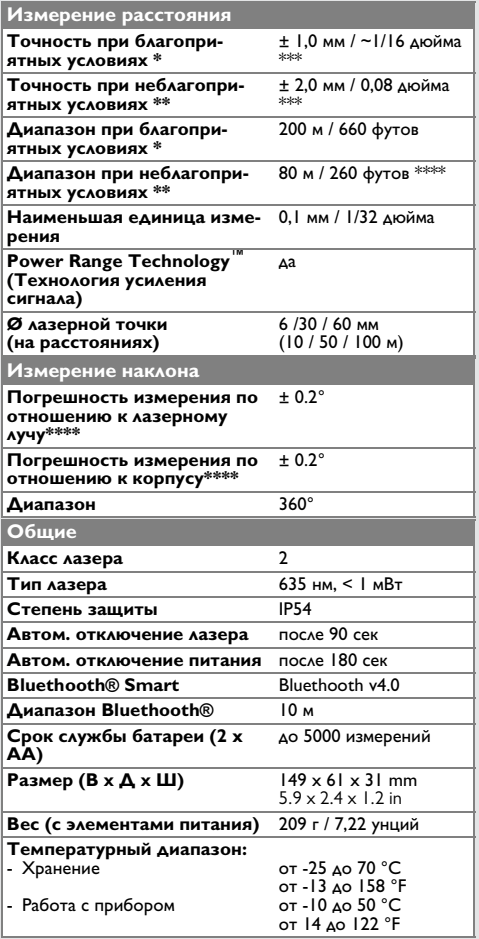

\* благоприятными условиями являются: белая и диффузно отражающая мишень (крашенная белая стена), низкая фоновая освещенность и умеренные температуры.

\* неблагоприятными условиями являются: мишени с более низкой или более высокой отражаемостью или высокой фоновой освещенностью, или температуры на верхней или нижней границах указанного диапазона температуры.

\*\*\* погрешность определена для расстояний от 0,05 м до 10 м с уровнем достоверности 95%.

При благоприятных условиях значение погрешности может ухудшиться на 0,05 мм/м для расстояний от 10 м до 30 м, на 0,10 мм/м от 30 м до 100 м и на 0,20 мм/м для расстояний свыше 100 м.

При неблагоприятных условиях значение погрешности может ухудшиться на 0,10 мм/м для расстояний от 10 м до 30 м, на 0,20 мм/м от 30 м до 100 м и на 0,30 мм/м для расстояний свыше 100 м.

\*\*\*\* после калибровки пользователем. Дополнительная относительная погрешность +/- 0,01° на градус до +/- 45° в каждом квадранте. Применимо при комнатной температуре. Для всего диапазона рабочей температуры максимальное отклонение увеличивается на  $+/-0.1$ °.

Для получения точных косвенных

результатов рекомендуется использовать штатив. Для получения точных результатов измерения наклона следует избегать поперечного наклона. **i**

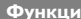

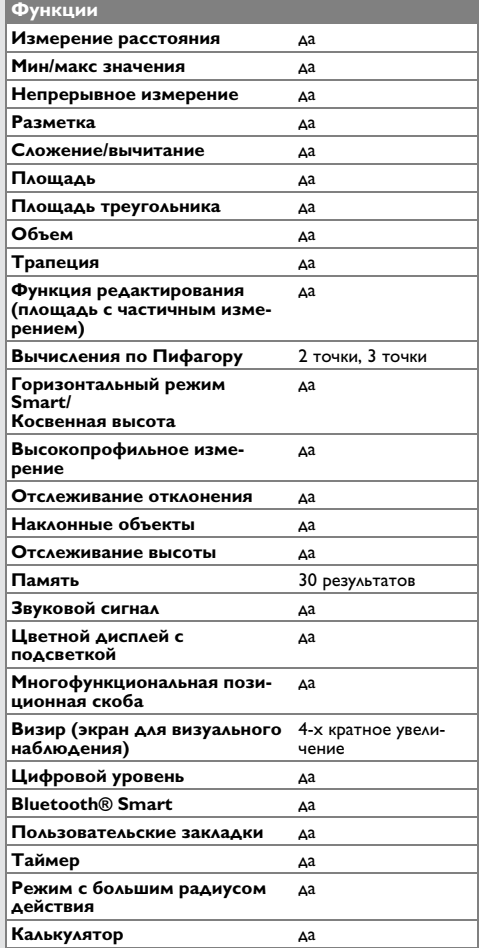

Если сообщение **Error** остается активным после нескольких отключений и включений инструмента, пожалуйста, обратитесь к авторизованному дилеру. При появлении сообщения **InFo** вместе с числом нажмите кнопку Очистить и следуйте указанным инструкциям:

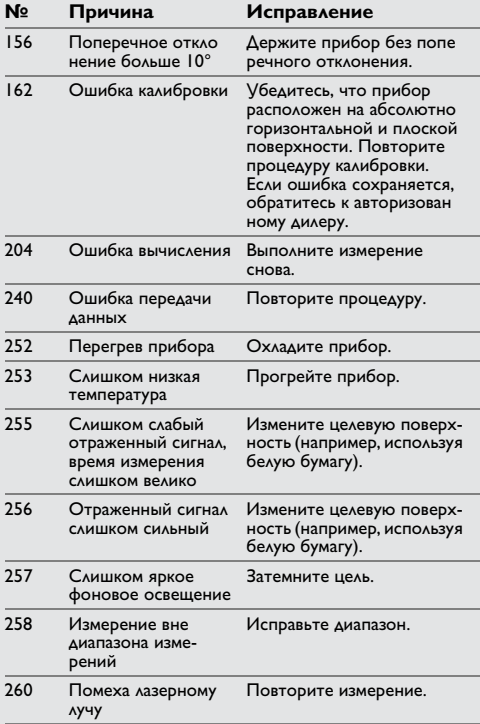

#### **Меры предосторожности**

- Периодически протирайте прибор мягкой влажной салфеткой.
- Не погружайте прибор в воду.
- Никогда не используйте агрессивные чистящие средства или растворители.

#### **Гарантии производителя**

#### **Европа:**

- гарантия 30 дней без возмещения рисков
- один год бесплатного сервиса
- один год полной гарантии

Подробная информация доступна в интернете на сайте www.2helpU.com.

#### **Северная Америка:**

- три года ограниченной гарантии
- один год бесплатного сервиса
- 90 дней гарантии возврата стоимости

Подробная информация доступна в интернете на сайте www.dewalt.com.

### **Коды сообщений RU Указания по безопасности**

Ответственное должностное лицо эксплуатирующей организации должно быть уверено, что все пользователи понимают эти инструкции и следуют им.

#### **Области ответственности**

**Ответственность производителя оригинального оборудования:**  Европа: DEWALT D-65510 Idstein, Germany www.2helpU.com www.dewalt.eu

Северная Америка: DEWALT Industrial Tool Co. Baltimore, MD21286, USA Для сервисного обслуживания звонить 1- 800-4-DEWALT. www.dewalt.com

Вышеуказанная компания несет ответственность за поставку прибора, включая Руководство пользователя, в полностью безопасном состоянии. Вышеуказанная компания не несет ответственности за принадлежности производства сторонних компаний.

#### **Указания по безопасности RU**

#### **Обязанности лица, ответственного за эксплуатацию прибора:**

- Ясно понимать требования предупредительных надписей на приборе, а также Руководства пользователя.
- Знать требования инструкций по технике безопасности и предотвращению несчастных случаев.
- Всегда принимать меры для предотвращения доступа к изделию неуполномоченного персонала.

#### **Разрешенное использование**

- Измерение расстояний
- Измерение наклона
- Передача данных при помощи Bluetooth<sup>®</sup>

#### **Неразрешенное использование**

- Использование прибора без инструкции
- Использование, выходящее за пределы разрешенных операций
- Вывод из строя систем безопасности и удаление с прибора предупредительных и указательных надписей
- Вскрытие прибора с помощью инструментов (отверток, и т.д.)
- Изменение конструкции прибора или его модификация
- Использование аксессуаров, полученных от других производителей, если они не допущены к применению
- Намеренное ослепление третьих лиц, также в темноте
- Ненадлежащие меры безопасности на участке произведения геодезической съемки (например, при проведении измерений на дорогах, стройплощадках и т.д.)
- Безответственное обращение с прибором на лесах, лестницах, при измерениях вблизи работающих машин или открытых частей машин и уста новок без защиты
- Прямое наведение прибора на солнце

#### **Источники опасности при эксплуатации прибора**

# -**ВНИМАНИЕ**

Если прибор роняли, неправильно использовали или модифицировали, то при работе с таким прибором Вы можете получить неправильные результаты изме рений. Периодически проводить контрольные измерения.

Особенно после того, как прибор подвергался чрезмерным механическим и другим воздействиям, а также до и после выполнения ответственных измери тельных работ.

# <u>/\</u><br>ОСТОРОЖНО

Ни в коем случае не пытаться ремонтировать прибор самостоятельно. В случае возникновения неисправностей, связаться с местным дилером.

# -**ВНИМАНИЕ**

Внесение изменений и модификаций, которые не были согласованы, могут повлечь за собой утерю пользователем полномочий управлять оборудованием.

#### **Ограничения в использовании прибора**

См. главу "Технические характеристики". **i**

Прибор спроектирован для использования в условиях, характерных для мест постоянного проживания людей. Не использовать этот прибор во взрывоопасных или других агрессивных условиях.

### **Указания по безопасности RU**

#### **Утилизация**

# -**ОСТОРОЖНО**

Использованные батарейки не подлежат утилизации с бытовыми отходами. Позаботьтесь об окружающей среде, сдайте их на сборный пункт, организованный в соответствии с государственными или местными нормами.

Изделие не подлежит утилизации с бытовыми отходами.

Утилизировать изделие надлежащим образом в соответствии с государственными нормами, действующими в вашей стране.

Придерживаться национальных или местных нормативов.

Информацию по особому обращению с продуктом и обработке отходов можно скачать на нашей домашней странице.

#### **Электромагнитная совместимость (ЭМС)**

# $\triangle$ внимание

Прибор соответствует самым жестким требованиям действующих стандартов и правил в этой области.

Однако, полностью исключить влияние прибора на другое оборудование нельзя.

#### **Использование продукции с Bluetooth®**

# -**ВНИМАНИЕ**

Электромагнитное излучение может создавать помехи для прочего оборудования, в установках (например, медицинских, таких как кардиостимуляторы или слуховые аппараты) и в самолетах. Оно может негативно воздействовать на людей и животных.

Меры предосторожности:

Хотя данный прибор соответствует большинству жестких стандартов и норм, возможность причинения вреда человеку и животным нельзя полностью исключить.

- Не используйте прибор вблизи автозаправочных станций, химических заводов, в областях с потенциально взрывоопасной атмосферой и в местах использования взрывов.
- Не используйте прибор вблизи медицинского оборудования.
- Не используйте прибор в самолетах.
- Не используйте прибор рядом со своим телом в течение длительных периодов времени.

#### **Классификация лазера**

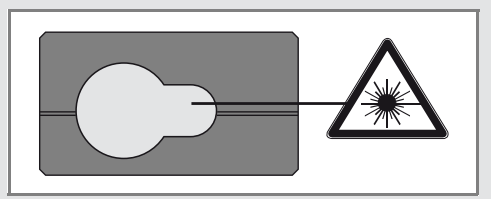

Прибор излучает видимые лазерные лучи из своей передней части:

Изделие относится ко 2-му классу лазеров в соответствии с:

 $\cdot$  IEC60825-1: 2014 "Безопасность лазерных изделий"

#### **Лазерные изделия класса 2:**

Не смотреть в лазерный луч и не направлять его без надобности на других людей. Защита глаз обычно осуществляется путем отведения их в сторону или закры тием век.

# $\triangle$ внимание

Прямой взгляд на луч через оптические устройства (например, бинокли, зрительные трубы) может быть опасен.

# -**ОСТОРОЖНО**

Взгляд на лазерный луч может быть опасным для глаз.

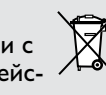

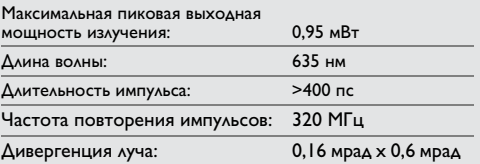

Все иллюстрации, описания и технические требования могут быть изменены без предварительного уведомления.

#### **Надписи на приборе**

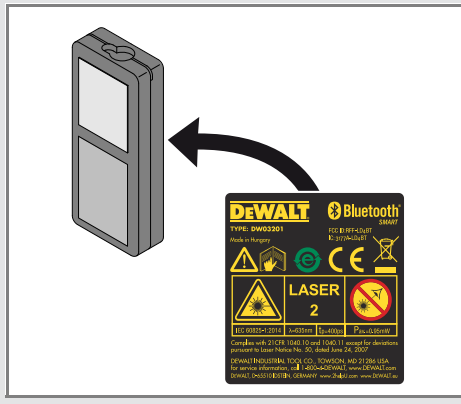

Все иллюстрации, описания и технические требования могут быть изменены без предварительного уведомления.

### **ОФИЦИАЛЬНЫЙ ДИЛЕР В УКРАИНЕ:**

[storgom.ua](https://storgom.ua)

### **ГРАФИК РАБОТЫ:**

Пн. – Пт.: с 8:30 по 18:30 Сб.: с 09:00 по 16:00 Вс.: с 10:00 по 16:00

### **КОНТАКТЫ:**

+38 (044) 360-46-77 +38 (066) 77-395-77 +38 (097) 77-236-77 +38 (093) 360-46-77

Детальное описание товара: <https://storgom.ua/product/dalnomer-dewalt-dw03201.html> Другие товары:<https://storgom.ua/lazernye-dalnomery.html>